Санкт-Петербургское государственное бюджетное профессиональное образовательное учреждение

«Академия управления городской средой, градостроительства и печати»

#### ПРИНЯТО

На заседании педагогического совета Протокол N  $\frac{1}{2}$ « OB» Of  $20$ lar.

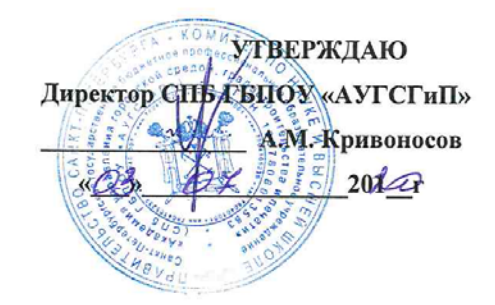

### РАБОЧАЯ ПРОГРАММА УЧЕБНОЙ ДИСЦИПЛИНЫ

«Информационные технологии в профессиональной деятельности»

для специальности

08.02.06 Строительство и эксплуатация городских путей сообщения

Форма обучения -очная

Санкт-Петербург 2020

Рабочая программа учебной дисциплины «Информатика» разработана на основе федерального государственного образовательного стандарта по программе подготовки специалистов среднего звена специальности 08.02.06 «Строительство и эксплуатация № 31 от 15.01.2018 г., зарегистр. Министерством городских путей сообщения» юстиции (рег. № 49946 от 06.02.2018г.)

Рассмотрена на заседании методического совета

Протокол № 5<br>« 18» Об 2010 г.

Одобрена на заседании цикловой комиссии «Математики и информационных технологий»

Протокол №<br>«<u>48» О6</u> 2014.

Председатель цикловой комиссии

Разработчик:

Моисеева Татьяна Васильевна, преподаватель СПб ГБПОУ «Академия управления городской средой, градостроительства и печати»

# **СОДЕРЖАНИЕ**

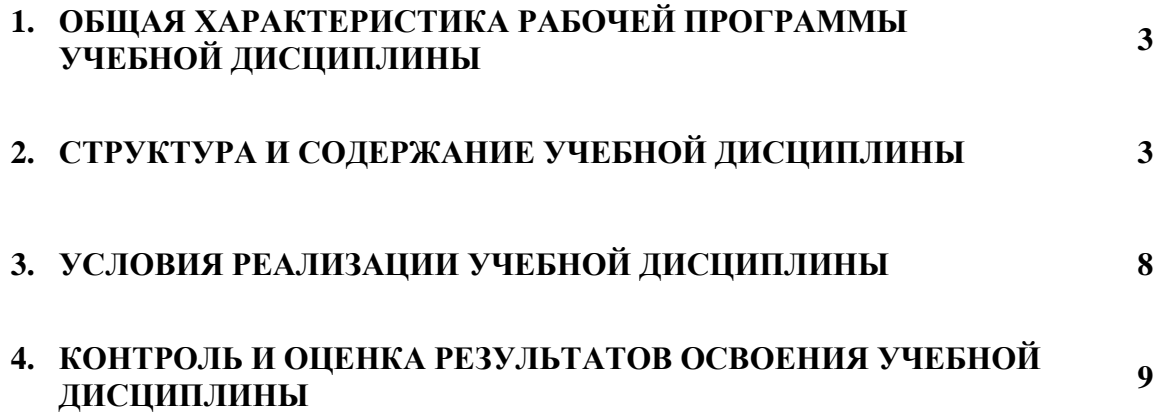

### **1. ОБЩАЯ ХАРАКТЕРИСТИКА РАБОЧЕЙ ПРОГРАММЫ УЧЕБНОЙ ДИСЦИПЛИНЫ**

#### **1.1. Место дисциплины в структуре основной образовательной программы**

Учебная дисциплина **«Информационные технологии в профессиональной деятельности»** является обязательной частью общепрофессионального цикла основной образовательной программы в соответствии с ФГОС по специальности **08.02.06 «Строительство и эксплуатация городских путей сообщения»**.

Учебная дисциплина **«Информационные технологии в профессиональной деятельности»** способствует формированию общих и профессиональных компетенций по всем видам деятельности ФГОС по специальности **08.02.06 «Строительство и эксплуатация городских путей сообщения»**. Особое значение дисциплина имеет при формировании и развитии ОК 01, ОК 02, ОК 09, ПК 1.1, ПК 1.2, ПК 1.3, ПК 1.4, ПК 2.1, ПК 2.2, ПК 2.3.

#### **1.2. Цель и планируемые результаты освоения дисциплины**

В рамках освоения программы учебной дисциплины обучающийся приобретает умения и знания:

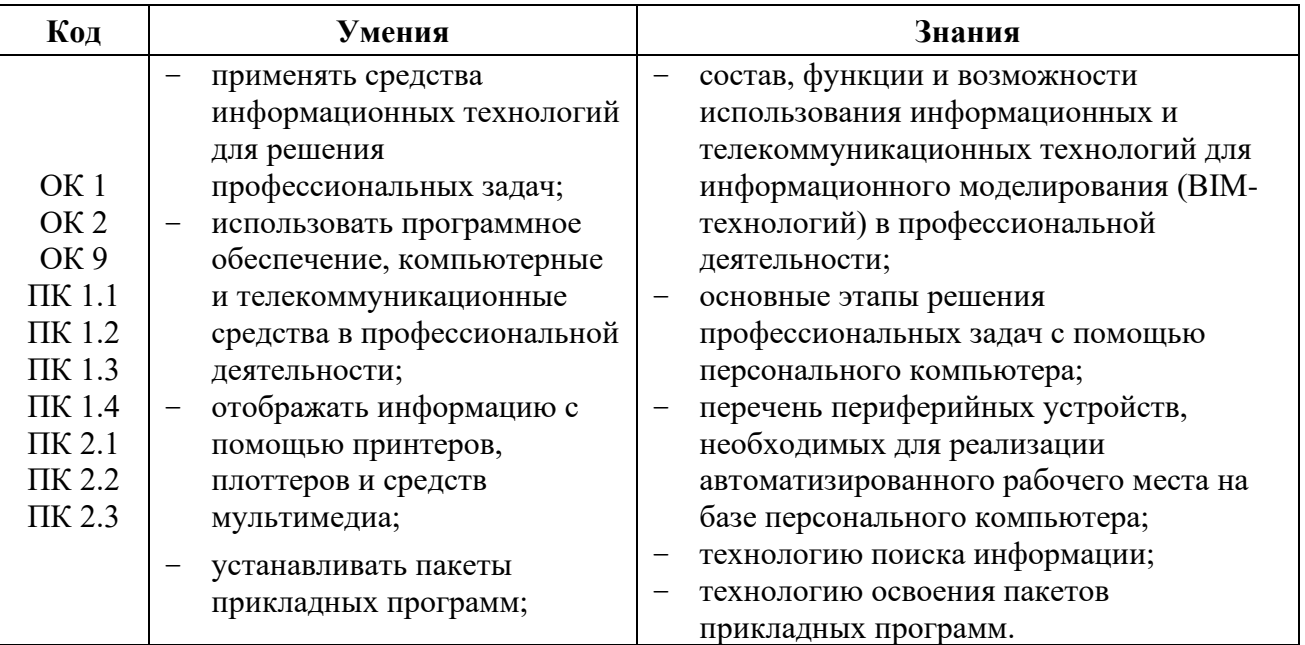

**ОК 01** Выбирать способы решения задач профессиональной деятельности, применительно к различным контекстам

**ОК 02** Осуществлять поиск, анализ и интерпретацию информации, необходимой для выполнения задач профессиональной деятельности

**ОК 09** Использовать информационные технологии в профессиональной деятельности

**ПК 1.1.** Организовывать и выполнять работы по изысканию городских путей сообщения

**ПК 1.2** Организовывать и выполнять работы по проектированию городских улиц и дорог

**ПК 1.3** Организовывать и выполнять работы по проектированию рельсовых и подъездных путей

**ПК 1.4**. Организовывать и выполнять работы по проектированию городских искусственных сооружений

**ПК 2.1.** Организовывать и выполнять работы по строительству городских улиц и дорог

**ПК 2.2** Организовывать и выполнять работы по строительству рельсовых и подъездных путей

**ПК 2.3** Организовывать и выполнять работы по строительству городских искусственных сооружений

## **2. СТРУКТУРА И СОДЕРЖАНИЕ УЧЕБНОЙ ДИСЦИПЛИНЫ**

## **2.1. Объем учебной дисциплины и виды учебной работы**

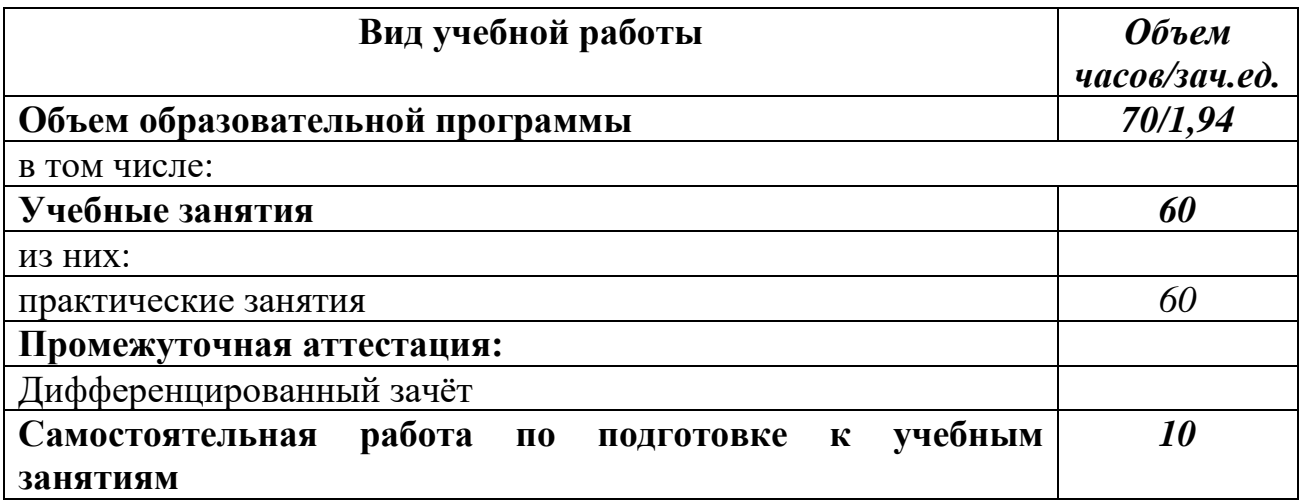

## **2.2 Тематический план и содержание учебной дисциплины «ИТВПД»**

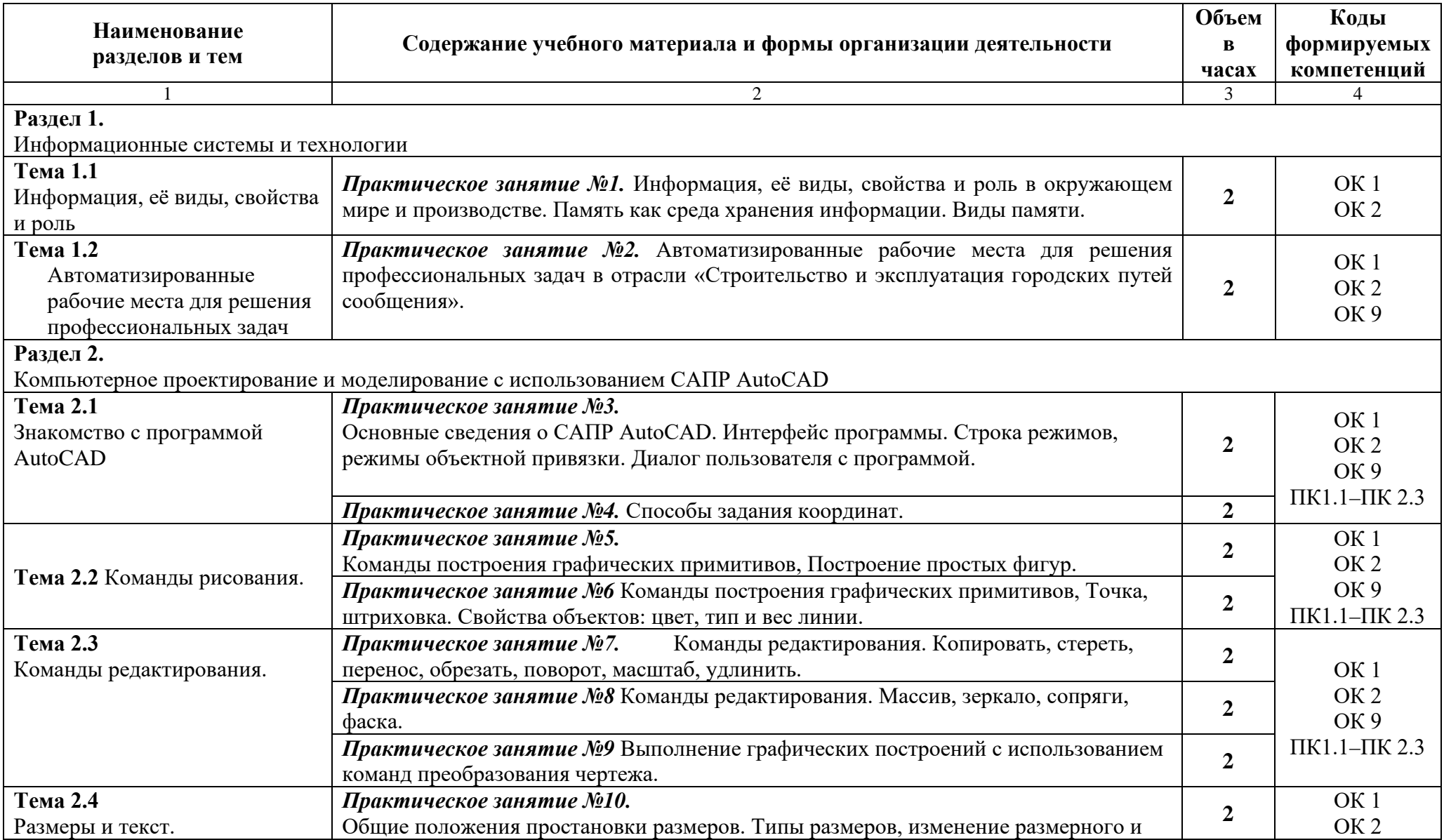

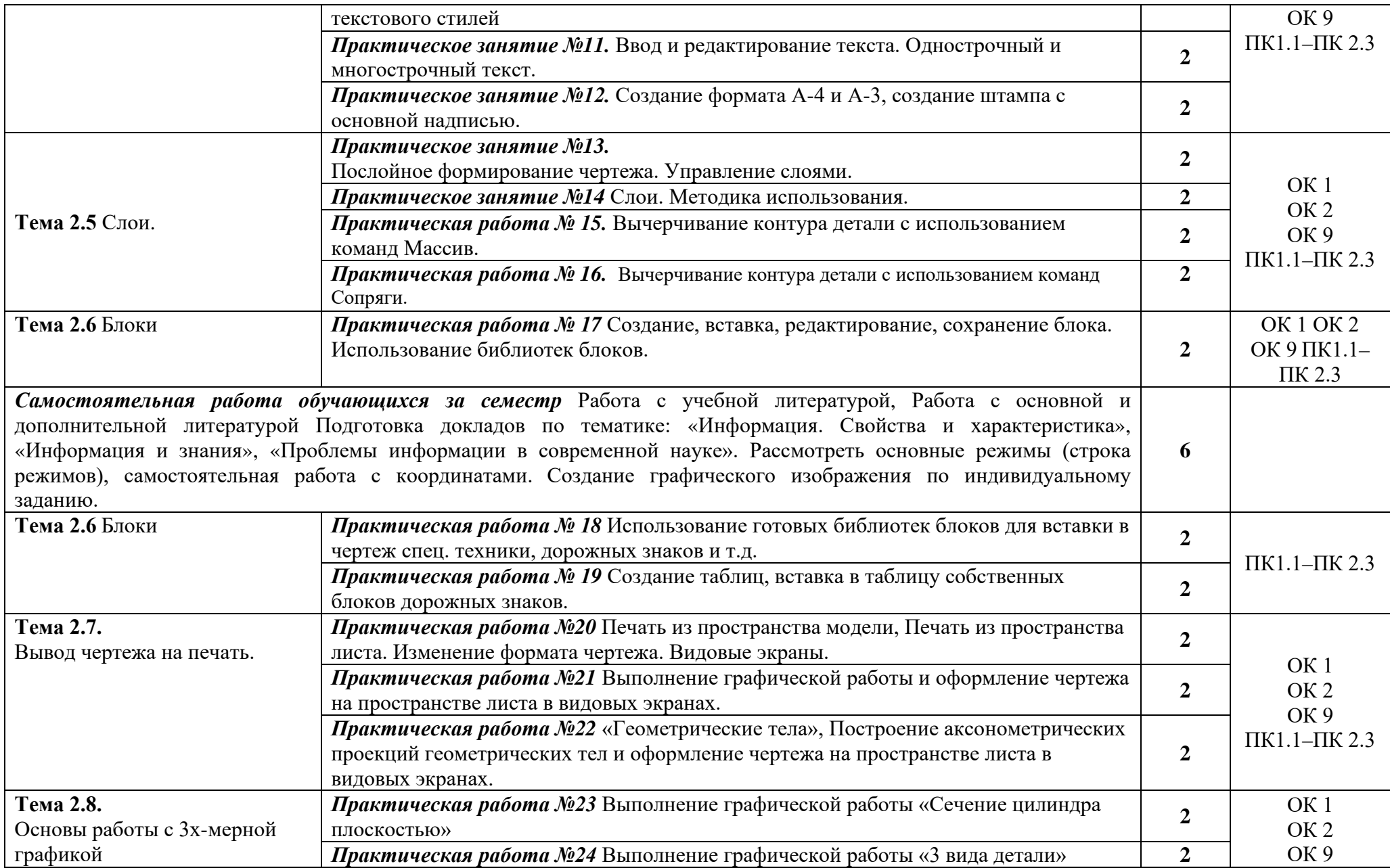

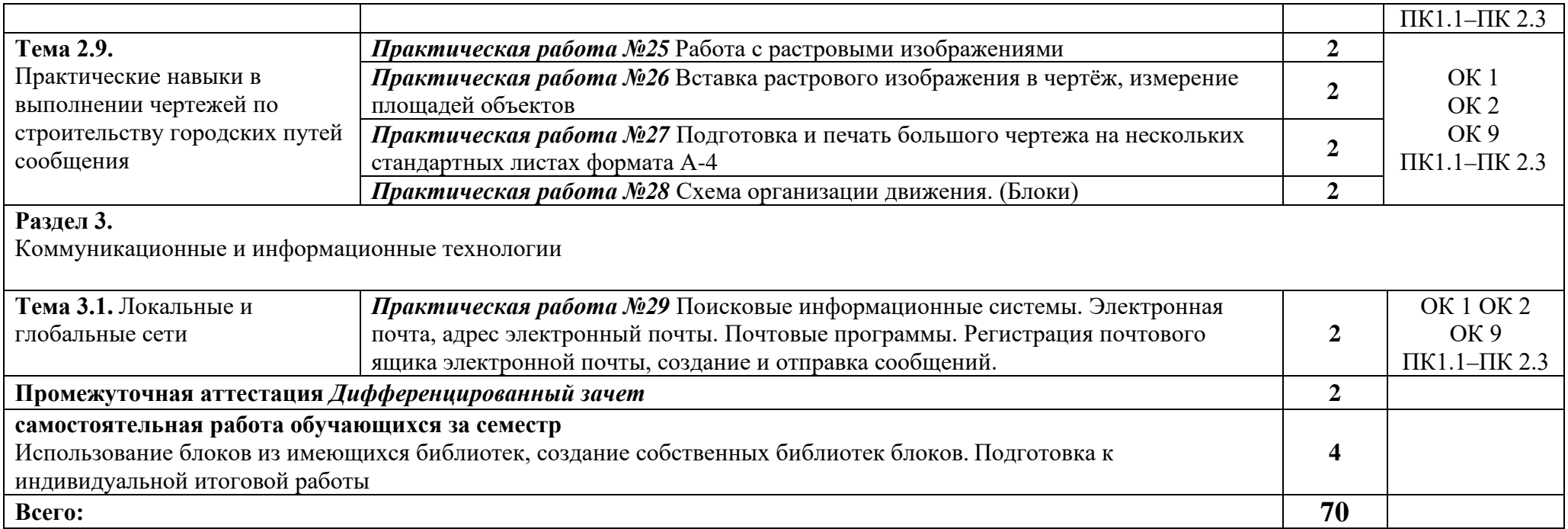

### **3. УСЛОВИЯ РЕАЛИЗАЦИИ ПРОГРАММЫ ДИСЦИПЛИНЫ**

### **3.1 Требования к минимальному материально-техническому обеспечению**

Для реализации программы учебной дисциплины должна быть предусмотрена компьютерная аудитория «Информатики и информационных технологий»**,** оснащенная:

*оборудованием:*

- − рабочие места по количеству обучающихся;
- рабочее место преподавателя;

*техническими средствами обучения:*

- − компьютеры с лицензионным программным обеспечением, выходом в Интернет по количеству обучающихся;
- − компьютер преподавателя с лицензионным программным обеспечением, выходом в Интернет;
- − интерактивная доска /мультимедиапроектор.

### **3.2. Информационное обеспечение реализации программы**

Для реализации программы библиотечный фонд образовательной организации иметет печатные и/или электронные образовательные и информационные ресурсы, для использования в образовательном процессе.

### **3.2.1. Печатные издания**

- 1. Новожилов О.П. Информатика: учебник для СПО. М.: Издательство Юрайт, 2016. – 620 с.
- 2. Гаврилов М.В., Климов В.А. Информатика и информационные технологии: учебник для СПО. – М.: Издательство Юрайт, 2016. – 383 с.

### **3.2.2. Электронные издания (электронные ресурсы)**

- 1. Каталог Федерального центра информационно-образовательных ресурсов [http://fcior.edu.ru](http://fcior.edu.ru/)
- 2. Портал «Информационно-коммуникационные технологии в образовании» [http://www.ict.edu.ru](http://www.ict.edu.ru/)

## **4. КОНТРОЛЬ И ОЦЕНКА РЕЗУЛЬТАТОВ ОСВОЕНИЯ УЧЕБНОЙ ДИСЦИПЛИНЫ**

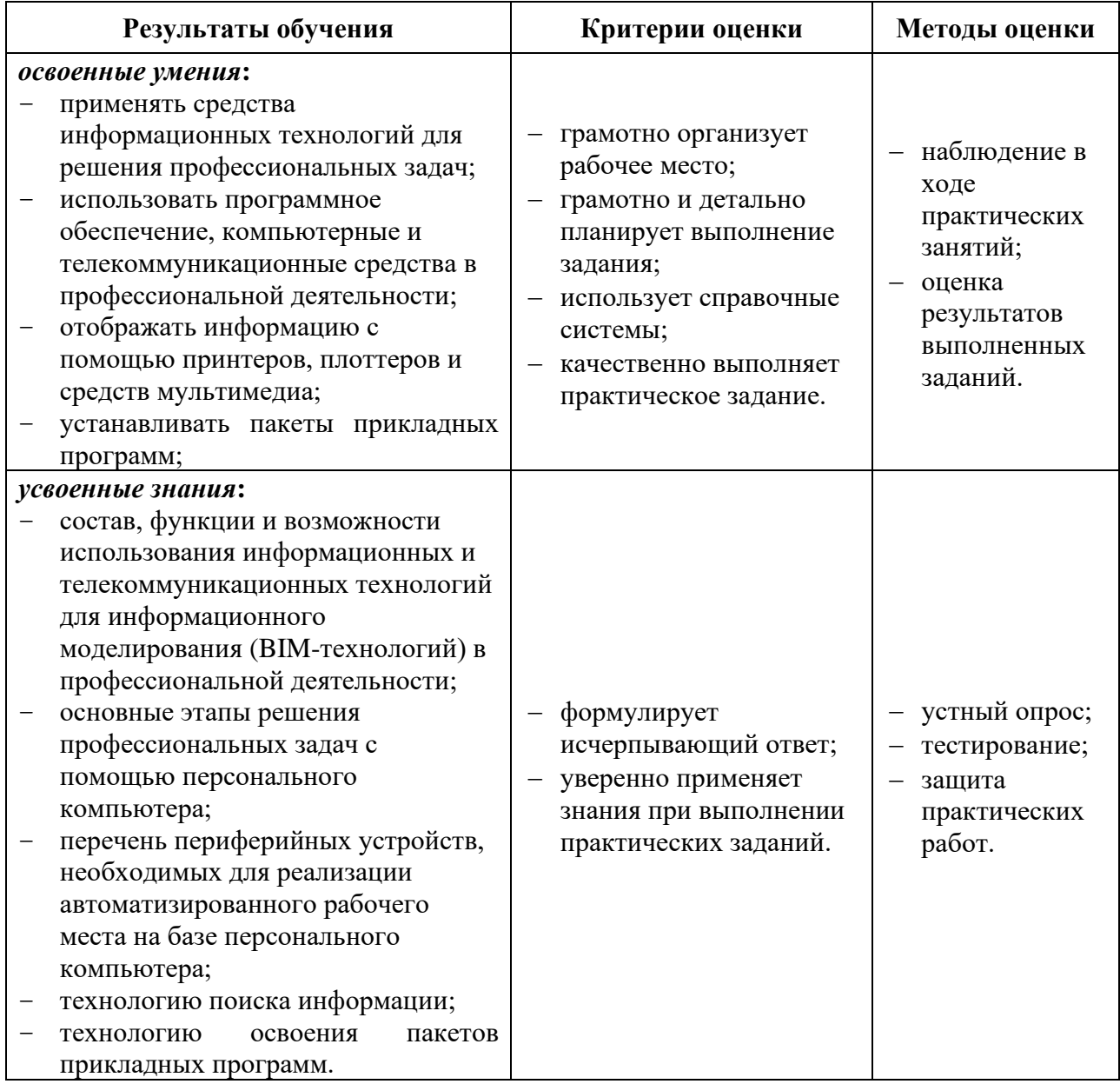